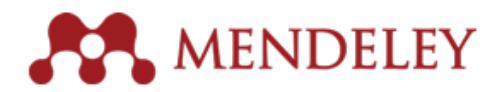

## **[Mendeley](https://www.mendeley.com/download-desktop/)**

• É um software gratuito para gestão de referências bibliográficas, com o intuito de facilitar a edição e compartilhamento de textos acadêmicos.

O programa oferta diversas funções como: o acesso a artigos salvos online, organizar pesquisas, extrair metadados, inserir-se citações e referências em programas como o Word, Open Office e Latex.

Com a versão Web do programa, também se obtém uma rede social que possibilita o trabalho colaborativo e compartilhamento de informações.

# zotero

### **[Zotero](https://www.zotero.org/)**

• É um software livre para gestão de referências bibliográficas, que pode ser um importante recurso para facilitar o desenvolvimento de trabalhos acadêmicos, sendo de livre acesso e gratuito.

É um programa para automação das referências bibliográficas integrado aos processadores de texto MS-Word e Open Office Writer (BR Office). O componente **Zotero** trabalha de forma integrada com o browser [Mozilla Firefox](http://www.mozilla.org/) permitindo a importação e armazenamento das referências e dos textos completos dos artigos de diversas Bases de Dados de Informação Científico-Tecnológica (BDICTs).

Entre suas funcionalidades estão: a criação de referências completas; a possibilidade de anexar documento, um PDF ou endereço web à uma referência para acesso imediato; organizar as referências e o resultado das buscas em coleções; criar bibliografias em diversos padrões; a extração de metadados; e o compartilhamento e colaboração de dados com outros usuários.

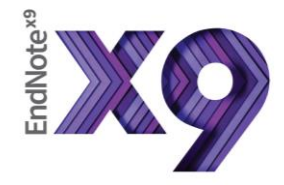

#### **[Endnote](https://endnote.com/)**

• É um software gerenciador de referências que auxilia os usuários na elaboração de documentos quanto à inserção de citações e referências.

#### **O EndNote disponibiliza 2 versões:**

- livre, que é a versão on-line com funcionalidades básicas; e,
- versão licenciada, cuja chave de acesso o usuário pode adquirir.

O software permite recuperar e armazenar referências das bases de dados e inserir automaticamente as citações e referências em seu trabalho acadêmico.

#### **O EndNote possui algumas facilidades:**

- importação das referências diretamente das bases de dados;
- busca em base de dados por meio da interface do EndNote;
- geração de bibliografias de acordo com estilos de normalização de referências.

O **EndNote** permite a criação e compartilhamento dos grupos com outros usuários cadastrados.

• Mais sobre **EndNote**